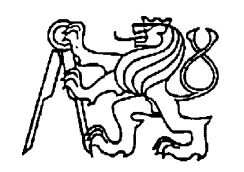

#### **Středoškolská technika 2019**

**Setkání a prezentace prací středoškolských studentů na ČVUT**

#### **PiKon - teleskop využívající disruptivní technologie**

#### Jiří Daniel Trávníček, Jan Kapsa, Jakub Mahdal

**Gymnázium J.A.K. a JŠ s právem SJZ Uherský Brod Komenského 169, Uherský Brod**

**Poděkování**

Tímto bych chtěl poděkovat Marku Wrigleyemu za jeho koncept teleskopu PiKon a Vlastimilu Slintákovi, vedoucímu našeho makerspace za jeho pomoc při stavbě a programování.

#### **Anotace**

Tato práce se zabývá stavbou a použitými technologiemi v teleskopu PiKon. V práci jsou popsány postupy použité při stavbě, princip, na kterém teleskop funguje a budoucí kroky ve zlepšování teleskopu. Jednotlivě rozebrané a popsané užité technologie, na které dále navazuje samotný princip fungování teleskopu, zejména po stránce fyzikální. Následně jsou objasněny kroky do budoucnosti v ohledu automatizačním a možném propojením teleskopu s mobilními technologiemi.

# **Obsah**

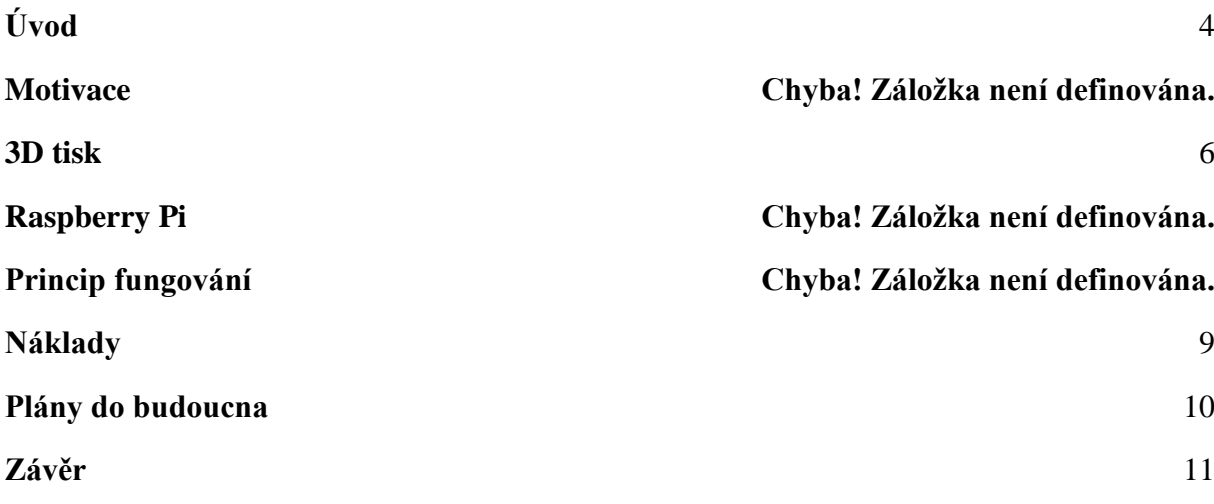

# <span id="page-3-0"></span>**Úvod**

Světem hýbou disruptivní technologie, které ovlivňují pokrok lidstva a každodenní život. Slovo disruptivní znamená, že se jedná o něco převratného - mění se způsob, jak na určitou věc nahlížíme a jaké máme možnosti.

Zaměřujeme se na dvě technologie, bez kterých by teleskop PiKon nikdy nevznikl. Zaprvé se jedná o 3D tisk, který již dnes zasahuje prakticky do všech oblastí vědy a techniky a pomáhá i v medicíně. Zadruhé je to Raspberry Pi, které dává každému fantastickou možnost vyzkoušet si práci na plnohodnotném PC za pár korun a užít jej v zajímavých projektech.

#### **Motivace**

Ve škole máme svůj vlastní makerspace, ve kterém se scházíme, konzultujeme a vytváříme různé projekty. Nápad postavit tento teleskop dostal Jiří Daniel Trávníček, který hledal na internetu zajímavé projekty spojené s vesmírem a narazil právě na PiKon.

#### <span id="page-5-0"></span>**3D tisk**

První disruptivní technologii, kterou využíváme je 3D tisk. Jedná se o vcelku novou technologii, která má velkou perspektivu, nicméně se nechceme zaobírat nad tím, jak 3D tisk funguje, ale jde nám proč jej považujeme za disruptivní inovaci.

V čem to tedy spočívá? Je to naprosto jednoduché. Prostě si koupíte 3D tiskárnu dáte si ji do ložnice a můžete začít produkovat zajímavé výrobky, můžete si vytisknout prakticky cokoliv, co vás napadne. Dále je třeba zmínit, že 3D tisk je dostatečně levný na to, aby se do každé školy mohla tiskárna pořídit a studenti si mohli pohrát.

Teleskop PiKon je téměř celý 3D - vytisknutý, samozřejmě kromě optických částí. A co tubus? Ten by se určitě dal také tisknout, nicméně bychom museli mít k dispozici větší tiskárnu než je náš Průša, a tak se jedná o obyčejnou PVC trubku, která se používá ve vzduchotechnice.

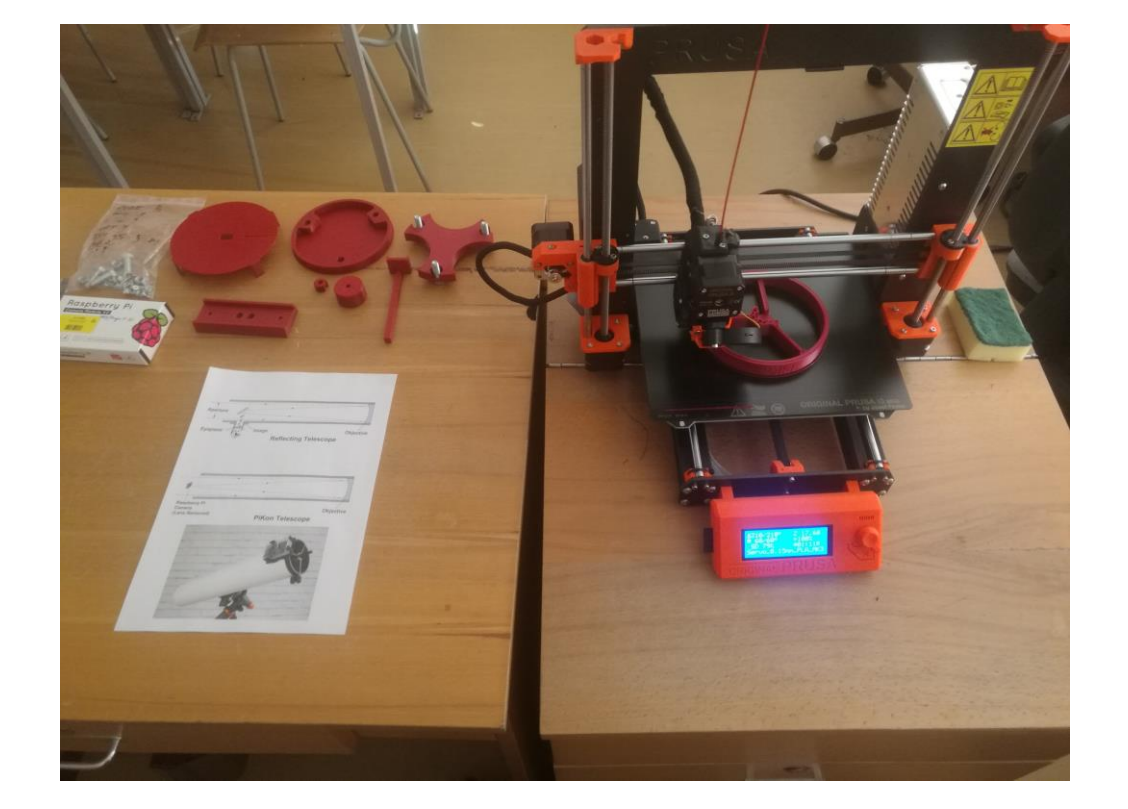

Foto naší 3D tiskárny Průša i3

# **Raspberry Pi**

Raspberry Pi (obrázek vlevo) je malý plnohodnotný počítač, má operační systém, USB port, HDMI port, internetový port a jeho paměť je uložena na SD kartě. Pro náš projekt jsme použili Raspberry Pi Zero (obrázek vpravo), které je ještě menší, s menším výkonem, ale pro náš projekt ideální.

Od stejné firmy používáme také kamerový modul (obrázek dole). Tato kamera funguje stejně jako kamera v mobilním telefonu, má 8 megapixelů.

A kde je disruptivní inovace tady? Počítač Raspberry stojí něco kolem 900 Kč a můžete na něm programovat, pracovat, nebo jej třeba využít jako HTPC. A když necháte studenty experimentovat a zkoušet nové věci, tak se také nic neděje, pokud by se náhodou stala nějaká nehoda, jelikož cena je velmi nízká oproti normálním počítačům.

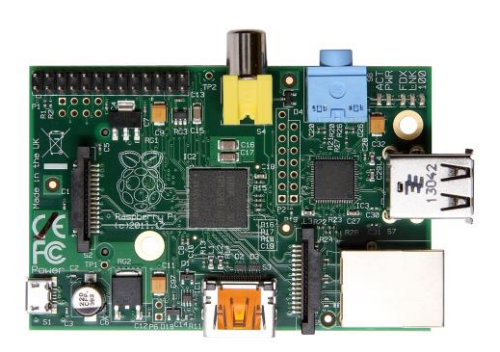

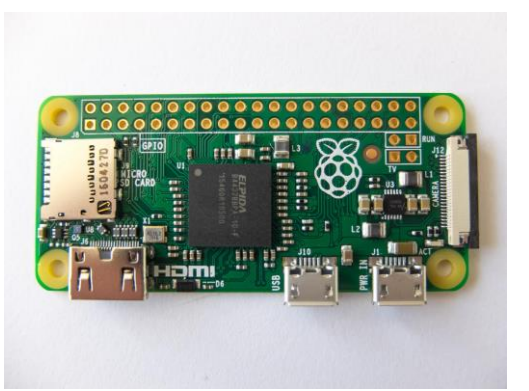

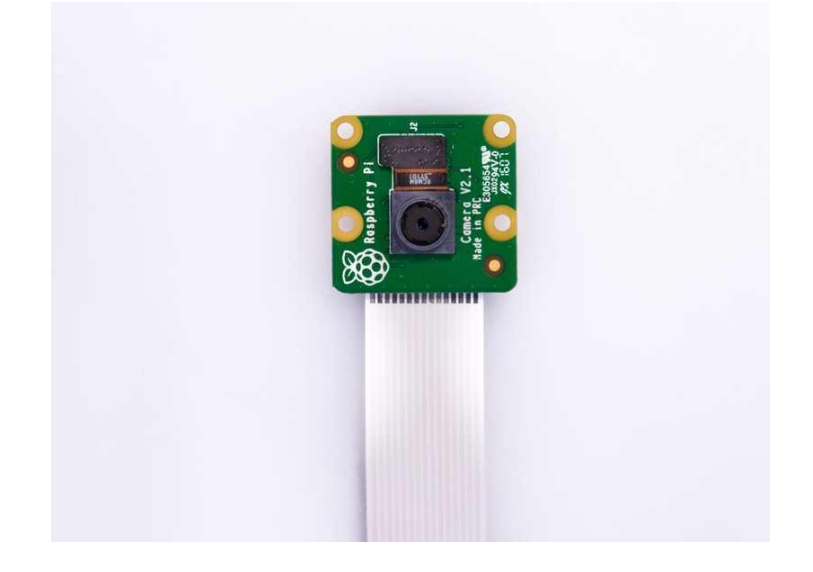

# **Princip fungování**

Jak teleskop vůbec funguje? Základní rozdělení teleskopů je na čočkové a zrcadlové. PiKon používá zrcadla, přesněji je postaven podle Newtonova teleskopu. Teleskop je tvořen tubusem a dvěma zrcadly. Primární zrcadlo má vypouklý tvar a odráží světlo, které přichází otvorem v tubusu, do druhého zrcadla jenž je umístěné pod úhlem 45°. Druhé zrcadlo odráží světlo do okuláru a vzniká obraz.

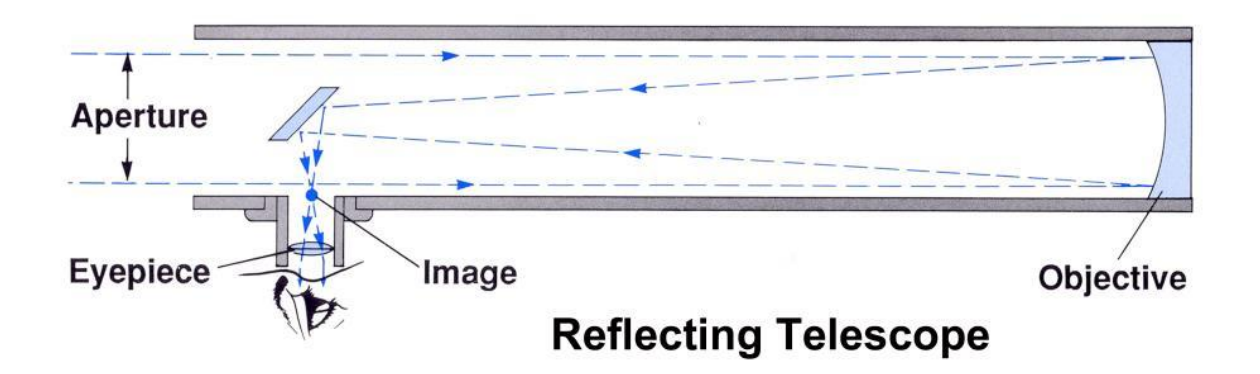

Avšak my využíváme Raspberry Pi kameru, a proto si vystačíme jen s jedním zrcadlem. Tato kamera je stejně rozměrná jako by bylo sekundární zrcadlo v klasickém teleskopu, jen je z kamery je třeba odebrat čočku, abychom měli jen samotný senzor.

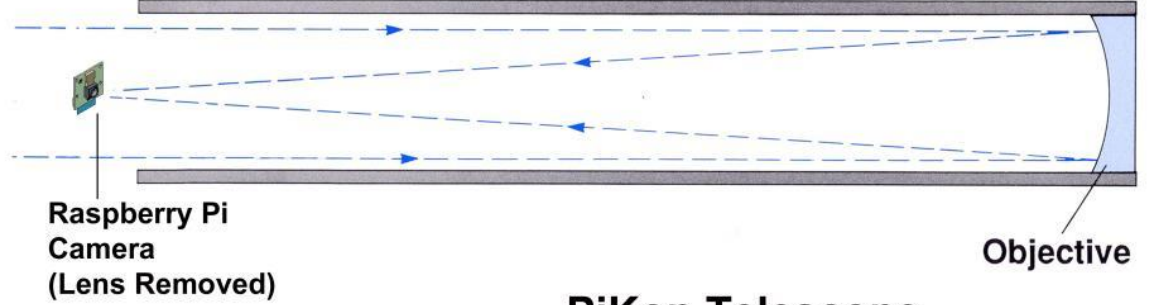

**PiKon Telescope** 

#### <span id="page-8-0"></span>**Náklady**

Cena teleskopu je 100 GBP, nepočítaje náklady vynaložené na nákup 3D tiskárny a jejího provozu, nicméně nás tento projekt stál pouze poštovné z Anglie, které činilo 10 GBP. Autor konceptu Mark Wrigley se rozhodl, že podpoří studenty, kteří mají zájem o jeho projekt a poslal nám komponenty zdarma.

Na obrázku můžete vidět krabici, ve které přišly komponenty, zejména tubus a zrcadlo, podstatnou část jsme si vytiskli sami.

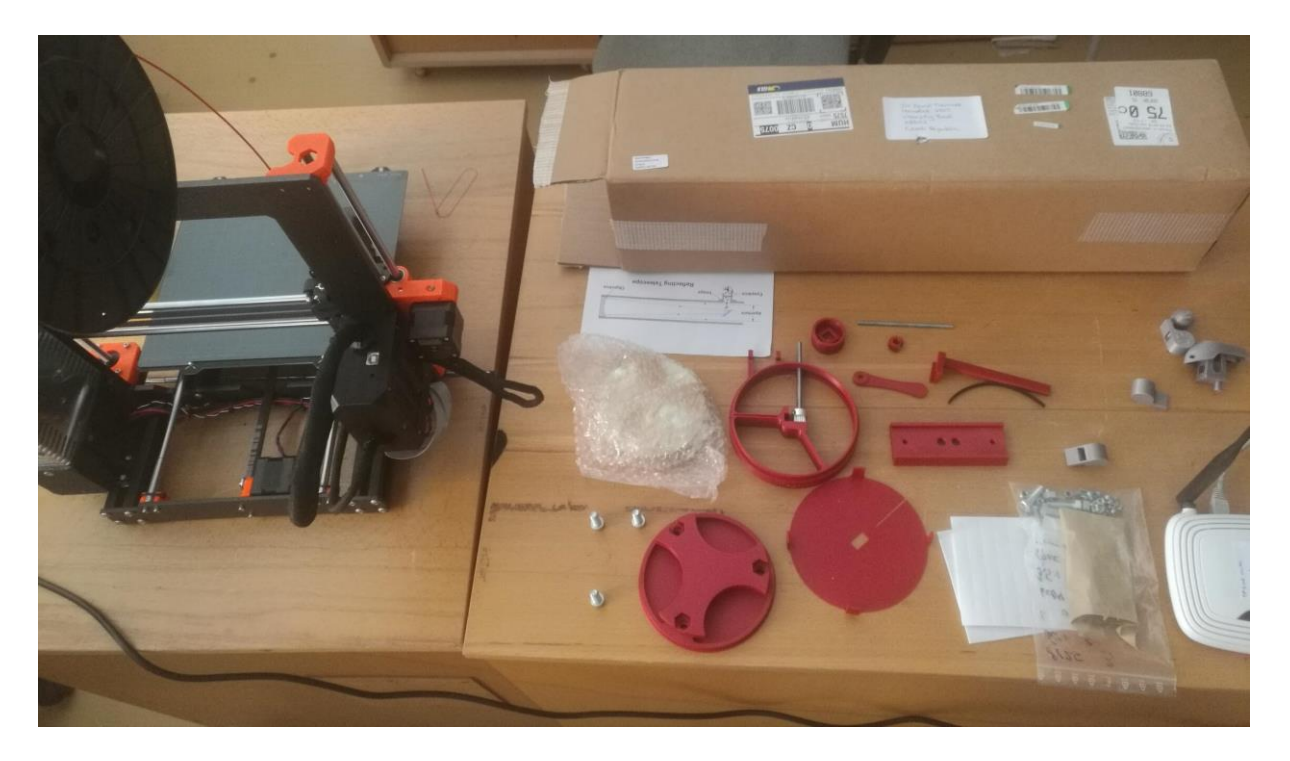

# <span id="page-9-0"></span>**Plány do budoucna**

Dalším krokem bude zcela jistě motorizace zaostřování, jelikož při použití současného manuálního je obtížné objekt zaostřit. Chceme využít servomotor SG-90, na který již máme připravený držák přímo na konstrukci a ozubená kolečka.

Druhou záležitostí bude ovládání přes mobilní aplikaci nebo webovou stránku, na této věci se již pracuje.

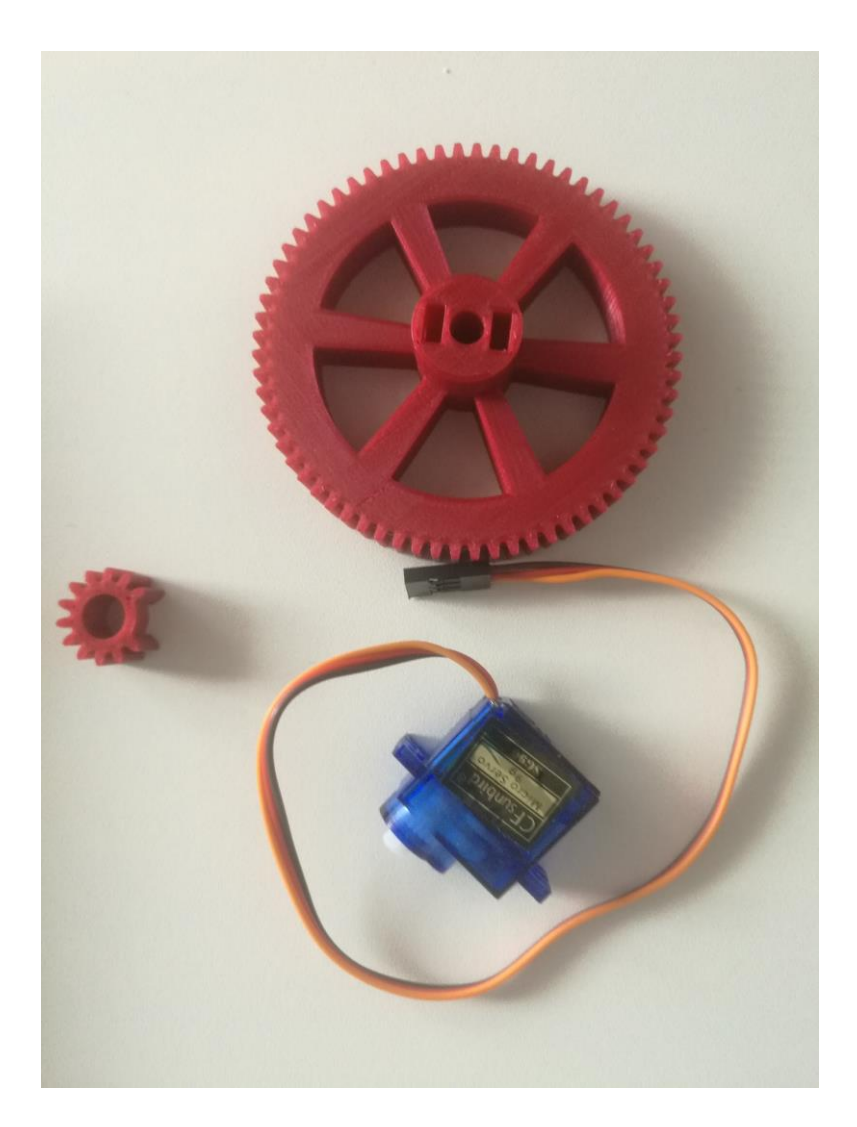

# <span id="page-10-0"></span>**Závěr**

Závěrem chceme dodat, že tento projekt nám přinesl mnoho nových zkušeností v oblasti 3D tisku, programování a elektroniky. Během práce jsme se potýkali s mnoha problémy, které jsme ale buď s pomocí či bez dokázali vyřešit. Nabité zkušenosti uplatníme ve studiu i v praxi.

V práci jsou využity vlastní fotografie i foto z oficiální stránky [Pikonic.com.](http://pikonic.com/)